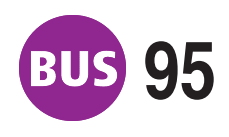

## **95 Hanoier Straße**

Richtung: Zoopark **2001** ab *Zoopark* 27.11.2020

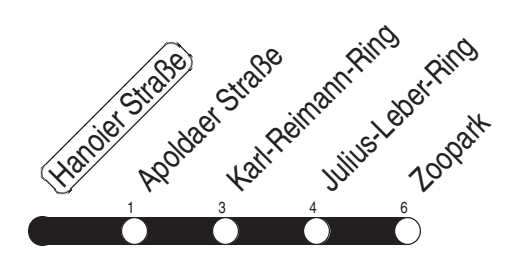

 $\overline{\phantom{a}}$ rait in Minuten / journey time

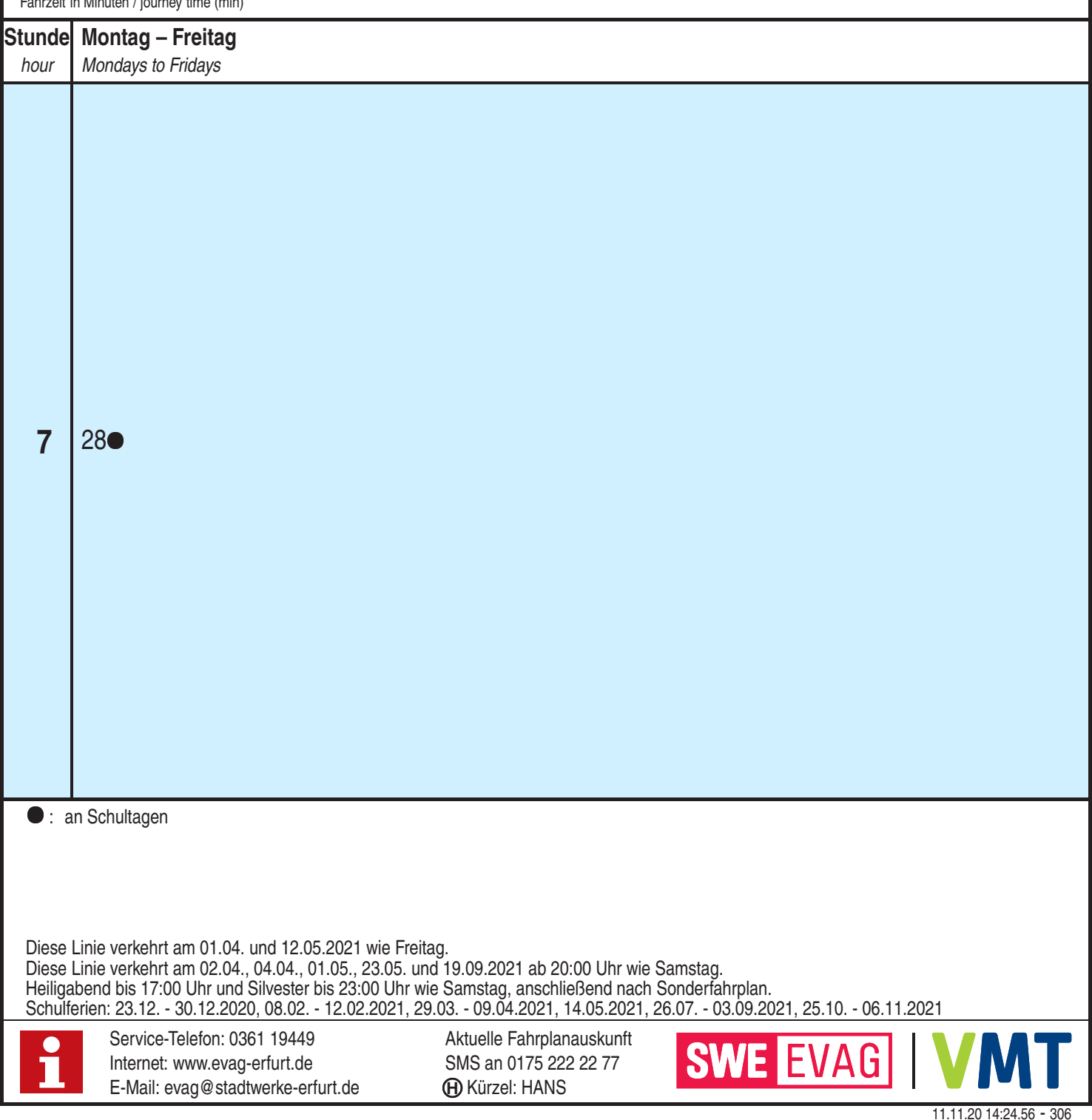